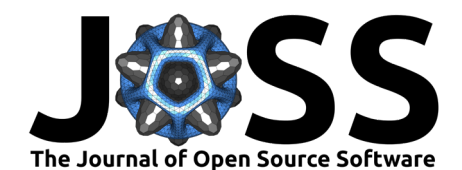

- regional-mom6: A Python package for Automatic
- <sup>2</sup> generation of regional configurations for the Modular
- <sup>3</sup> Ocean Model v6
- **Ashley J. Barnes**  $\bullet^{1,2}$ **, Navid C. Constantinou**  $\bullet^{1,2,3,4}$ **, Angus H. Gibson**  $\bullet^{1}$ **,**
- $_5$  Andrew E. Kiss  $\bullet ^{1,2}$ , Chris Chapman  $\bullet ^{5^*}$ , John Reilly<sup>6\*</sup>, and Dhruv
- **Bhagtani**  $\bullet$ <sup>1,2\*</sup> 6
- <sup>7</sup> **1** Australian National University, Australia **2** ARC Centre of Excellence for Climate Extremes, Australia **3**
- <sup>8</sup> University of Melbourne, Australia **4** ARC Centre of Excellence for the Weather of the 21st Century,
- <sup>9</sup> Australia **5** CSIRO Environment, Hobart, Tasmania, Australia **6** University of Tasmania, Australia **\***

These authors contributed equally.

### **DOI:** [10.xxxxxx/draft](https://doi.org/10.xxxxxx/draft)

#### **Software**

- [Review](https://github.com/openjournals) &
- [Repository](https://github.com/openjournals) C
- [Archive](https://doi.org/10.5281)

#### **Editor:** [Open Journals](https://joss.theoj.org) **Reviewers:**

• [@openjournals](https://github.com/openjournals)

**Submitted:** 01 January 1970 **Published:** unpublished

#### **License**

Authors of papers retain copyright and release the work under a Creative Commons Attribution 4.0 International License (CC BY 4.03

### <sup>11</sup> **Summary**

 $12$  regional-mom6 is a Python package that provides an easy and versatile way to set up regional 13 configurations of the Modular Ocean Model version 6 (MOM6).

### <sup>14</sup> **Regional ocean modeling**

 $15$  In the ocean, fast and small-scale motions (from  $\sim$ 100m to  $\sim$ 100km varying at time scales of <sup>16</sup> hours to days) play an important role in shaping the large-scale ocean circulation and climate  $17$  (length scales  $\sim$  10,000km varying at decadal time scales) (de Lavergne et al., 2022; [Gula et](#page-4-0) 18 al., 2022; Melet et al., 2022). Despite the increase in computational power and the use of 19 graphical processing units that can bring breakthrough performance and speedup [\(Silvestri et](#page-4-2) 20 al., 2023), there are always processes, boundary, or forcing features that are smaller than the model's grid spacing and, thus, remain unresolved in global ocean models. Regional ocean models can be run at higher resolutions while limiting the required computational resources.

A Ashiely J. Barnes <sup>(B.J.</sup>4, Navid C. Constantinou <sup>(B.J.4, 24, 2008)<br>
3. Andrew E. Kiss<sup>612</sup>, Chris Chapman <sup>®</sup><sup>5</sup>, John Reilly<sup>6</sup>', and [D](https://creativecommons.org/licenses/by/4.0/)hruv<br>
3. Bhagtani <sup>61,2</sup><br>
2. Discribine Materials Attestine Australia AAC Centre </sup> A regional ocean model simulates the ocean only in a prescribed region, which is a subset  $24$  of the global ocean. To do that, we need to apply open boundary conditions at the region's boundaries, that is, we need to impose conditions that mimic the oceanic flow that we are not simulating (Orlanski, 1976). For example, Figure 1 shows the surface currents from a  $27$  regional ocean simulation of the Tasman sea that was configured using the regional-mom6 28 package. The boundaries of the domain depicted in Figure 1 are forced with the ocean flow <sup>29</sup> from a global ocean reanalysis product. Higher-resolution regional ocean models improve <sup>30</sup> the representation of smaller-scale motions, such as tidal beams, mixing, mesoscale and 31 sub-mesoscale circulation, as well as the oceanic response to smaller-scale bathymetric or <sup>32</sup> coastal features (such as headlands, islands, sea-mounts, or submarine canyons) and surface 33 forcing (such as atmospheric fronts and convective storms). Regional modelling further allows <sup>34</sup> for the "downscaling" of coarse-resolution global ocean or climate models, permitting the <sup>35</sup> representation of the variation in local conditions that might otherwise be contained within <sup>36</sup> only a few (or even a single!) model grid cells in a global model.

## <sup>37</sup> **Modular Ocean Model version 6**

<sup>38</sup> MOM6 is a widely-used open-source, general circulation ocean–sea ice model, written in

<sup>39</sup> Fortran [\(Adcroft et al., 2019\)](#page-3-1). MOM6 contains several improvements over its predecessor

Barnes et al. (2024). regional-mom6: A Python package for Automatic generation of regional configurations for the Modular Ocean Model v6. 1Journal of Open Source Software, 0(0), ¿PAGE? [https://doi.org/10.xxxxxx/draft.](https://doi.org/10.xxxxxx/draft)

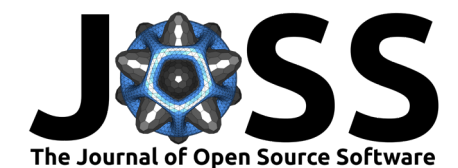

- <sup>40</sup> MOM5 [\(Griffies, 2014\)](#page-3-2), including the implementation of the Arbitrary-Lagrangian-Eulerian
- 41 vertical coordinates [\(Bleck, 2002;](#page-3-3) [Griffies et al., 2020\)](#page-3-4), more efficient tracer advection schemes,
- <sup>42</sup> and state-of-the art parameterizations of sub-grid scale physics. Pertinent for our discussion,
- 43 MOM6 provides support for open boundary conditions and thus is becoming popular for regional
- 44 ocean modeling studies (see, e.g., Ross et al.  $(2023)$ , Ross et al.  $(2024)$ ) in addition to global <sup>45</sup> configurations. However, setting up a regional configuration for MOM6 can be challenging,
- <sup>46</sup> time consuming, and often involves using several programming languages, a few different tools,
- 47 and also manually editing/tweaking some input files. The regional-mom6 package overcomes
- <sup>48</sup> these difficulties, automatically generating a regional MOM6 configuration of the user's choice
- <span id="page-1-0"></span>49 with relatively simple domain geometry, that is, rectangular domains.

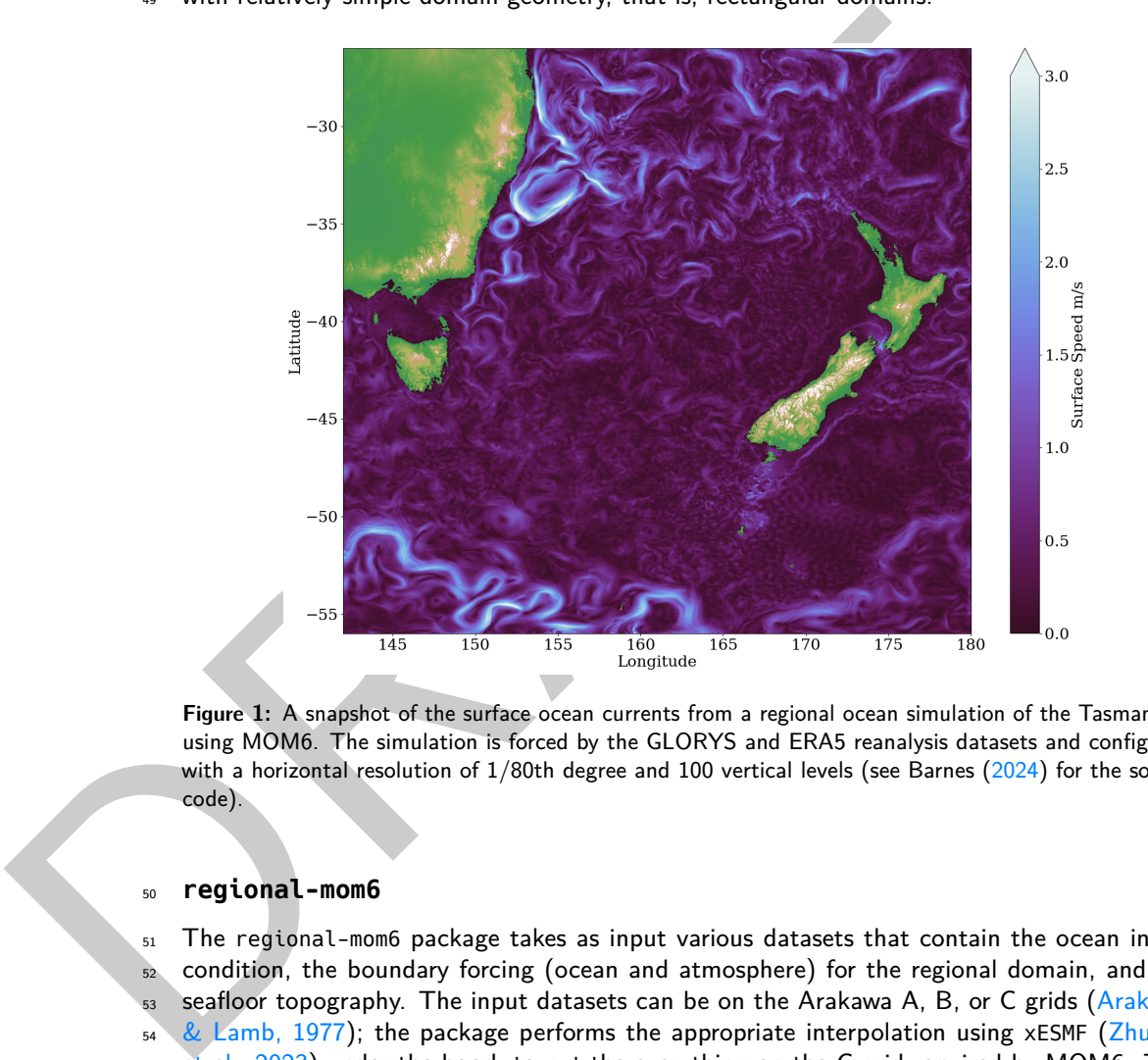

**Figure 1:** A snapshot of the surface ocean currents from a regional ocean simulation of the Tasman sea using MOM6. The simulation is forced by the GLORYS and ERA5 reanalysis datasets and configured with a horizontal resolution of  $1/80$ th degree and 100 vertical levels (see Barnes ( $2024$ ) for the source code).

### <sup>50</sup> **regional-mom6**

 The regional-mom6 package takes as input various datasets that contain the ocean initial condition, the boundary forcing (ocean and atmosphere) for the regional domain, and the  $53$  seafloor topography. The input datasets can be on the Arakawa A, B, or C grids [\(Arakawa](#page-3-6)  $&$  Lamb, 1977); the package performs the appropriate interpolation using xESMF [\(Zhuang](#page-4-6) [et al., 2023\)](#page-4-6) under the hood, to put the everything on the C grid required by MOM6. This base grid for the regional configuration can be constructed in two ways, either by the user defining a desired resolution and choosing between pre-configured options, or by the user providing pre-existing horizontal and/or vertical MOM6 grids. The user can use MOM6's Arbitrary-Lagrangian-Eulerian vertical coordinates, regardless of the native vertical coordinates of the boundary forcing input. The package automates the re-gridding of all the required forcing input, takes care of all the metadata encoding, generates the regional grid, and ensures that the final input files are in the format expected by MOM6. Additionally, the tricky case 63 of a regional configuration that includes the 'seam' in the longitude of the raw input data 64 (e.g., a 10<sup>o</sup>-wide regional configuration centred at Fiji (178 $\degree$ E) and forced by input with 65 native longitude coordinate in the range  $180^{\circ}W-180^{\circ}E$ ) is handled automatically, removing the need for any preprocessing of the input data. This automation allows users to set up a

Barnes et al. (2024). regional-mom6: A Python package for Automatic generation of regional configurations for the Modular Ocean Model v6. 2Journal of Open Source Software, 0(0), ¿PAGE? [https://doi.org/10.xxxxxx/draft.](https://doi.org/10.xxxxxx/draft)

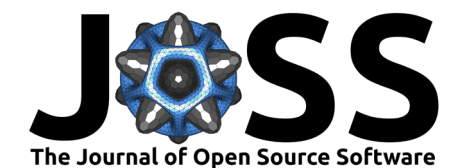

- regional MOM6 configuration using only Python and from the convenience of a single Jupyter
- notebook. Herzfeld et al. [\(2011\)](#page-4-7) provide rules of thumb to guide the user in setting regional
- 69 grid parameters such as the resolution.
- regional-mom6 is installable via conda, it is continuously tested, and comes with extensive
- documentation including tutorials and examples for setting up regional MOM6 configurations
- using publicly-available forcing and bathymetry datasets (namely, the GLORYS dataset for ocean
- boundary forcing [\(Copernicus Marine Services, 2024\)](#page-3-7), the ERA5 reanalysis for atmospheric
- forcing [\(Copernicus Climate Change Service, 2024\)](#page-3-8), and the GEBCO dataset for seafloor
- topography [\(GEBCO Bathymetric Compilation Group 2023, 2023\)](#page-3-9)).
- With the entire process for setting up a regional configuration streamlined to run within a
- Jupyter notebook, the package dramatically reduces the barrier-to-entry for first-time users, or
- those without a strong background in Fortran, experience in compiling and running scripts in
- terminals, and manipulating netCDF files. Besides making regional modelling with MOM6 80 more accessible, our package can automate the generation of multiple experiments (e.g., a
- 81 series of perturbation experiments), saving time and effort, and improving reproducibility.
- 82 We designed regional-mom6 with automation of regional configurations in mind. However,
- 83 the package's code design and modularity make more complex configurations possible since
- 84 users can use their own custom-made grids with more complex boundaries and construct the
- 85 boundary forcing terms one by one.

# **Statement of need**

87 The learning curve for setting up a regional ocean model can be steep, and it is not obvious

88 for a new user what inputs are required, nor the appropriate format. In the case of MOM6,

- there are several tools scattered in Github repositories, for example those collected in Earth
- System Modeling Group grid tools (Simkins et al., 2021). Also, there exist several regional configuration examples but they are hardcoded for particular domains, specific input files, and
- 
- 92 work only on specific high-performance computing machines (e.g., Ross et al.  $(2023)$ ).

[A](#page-4-8) With the entire process for setting up a regional configuration streamlined to run with<br>
21 Junyter notebook, the package damatically reduces the barrier-forenty for first-time user<br>
in those without a strong background 93 Until now there has been no one-stop-shop for users to learn how to get a regional MOM6 configuration up and running. Users are required to use several tools in several programming languages and then modify – sometimes by hand – some of the input metadata to bring everything into the format that MOM6 expects. Many parts of this process are not documented, requiring users to dig into the MOM6 Fortran source code. Recently, the Climate, Ecosystems 98 and Fisheries Initiative gathered some tools into a single repository (Teng et al., 2023) but, at the moment, they are written for specific inputs and computational environment and not installable as a Python package. Other ocean models have packages to aid in regional configuration setup, for example Pyroms (Hedstrom & contributors, 2023) for the Regional Oceanic Modelling System (ROMS; Shchepetkin & McWilliams (2005)) and MITgcm python [\(Naughten & Jones,](#page-4-12) 103 2023) for the Massachusetts Institute of Technology General Circulation Model (MITgcm; Marshall et al.  $(1997)$ ). With MOM6's growing user base for regional applications, there is a need for a platform that walks users through regional domain configuration from start to finish and, ideally, automates the process on the way. Other than reducing the barrier-to-entry, automating the regional configuration process renders the workflow much more reproducible; see discussion by Polton et al.  $(2023)$ . regional-mom6 precisely meets these needs.

> By having a shared set of tools that the community can work with and contribute to, this package also facilitates collaboration and knowledge-sharing between different research groups. 111 Using a shared framework for setting up regional models, it is easier to compare and contrast examples of different experiments and allows for users to gain intuition for generating their chosen domain.

> regional-mom6 package can also be used for educational purposes, for example as part of course curricula. With the technically-challenging aspects of setting up a regional configuration

Barnes et al. (2024). regional-mom6: A Python package for Automatic generation of regional configurations for the Modular Ocean Model v6. 3Journal of Open Source Software, 0(0), ¿PAGE? [https://doi.org/10.xxxxxx/draft.](https://doi.org/10.xxxxxx/draft)

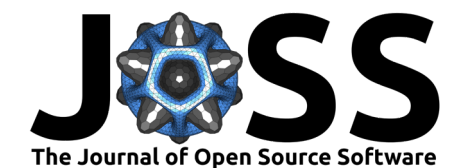

 now being automated by the regional-mom6 package, students can set up and run simple MOM6 regional configurations and also change parameters like the model's resolution or the

118 forcing, run again, and see how these parameters affect the ocean flow.

# **Acknowledgements**

120 We thank the vibrant community of the Consortium for Ocean–Sea Ice Modeling in Australia

- [\(cosima.org.au\)](https://cosima.org.au) and also Josué Martínez-Moreno and Callum Shakespeare for useful discussions
- 122 during the development of this package. We acknowledge support from the Australian Research
- 123 Council under DECRA Fellowship DE210100749 (N.C.C.) and grant LP200100406 (A.E.K.).
- 124 We would also like to acknowledge the code and notes by James Simkins, Andrew Ross, and
- Rob Cermak, which helped us to troubleshoot and improve the algorithms in our package.

## <span id="page-3-9"></span><span id="page-3-8"></span><span id="page-3-7"></span><span id="page-3-6"></span><span id="page-3-5"></span><span id="page-3-4"></span><span id="page-3-3"></span><span id="page-3-2"></span><span id="page-3-1"></span><span id="page-3-0"></span>**References**

- 20 Contributed PGCRA Fellowship [D](https://doi.org/10.1016/B978-0-12-821512-8.00010-4)E210100749 (N.C.) and grant LP200100400 (A.E.)<br>
In Contraction Big C[R](https://github.com/ashjbarnes/tasman-tides)A Fellowship Contraction Contraction Contraction Contraction Contraction Contraction Contraction Contraction PGCR<br>
20 Adcroft, A., Anderson, W., Balaji, V., Blanton, C., Bushuk, M., Dufour, C. O., Dunne, J. P., Griffies, S. M., Hallberg, R., Harrison, M. J., Held, I. M., Jansen, M. F., John, J. G., Krasting, J. P., Langenhorst, A. R., Legg, S., Liang, Z., McHugh, C., Radhakrishnan, A., … Zhang, R. (2019). The GFDL global ocean and sea ice model OM4.0: Model description and simulation features. Journal of Advances in Modeling Earth Systems, 11(10), 3167–3211. https://doi.org/10.1029/2019MS001726
	- 133 Arakawa, A., & Lamb, V. R. (1977). Computational design of the basic dynamical processes 134 of the UCLA general circulation model. Methods in Computational Physics: Advances 135 in Research and Applications, 17(Supplement C), 173–265. [https://doi.org/10.1016/](https://doi.org/10.1016/B978-0-12-460817-7.50009-4) B978-0-12-460817-7.50009-4
	- 137 Barnes, A. J. (2024). Tasman-tides. In GitHub repository. GitHub. [https://github.com/](https://github.com/ashjbarnes/tasman-tides) ashjbarnes/tasman-tides
	- 139 Bleck, R. (2002). An oceanic general circulation model framed in hybrid isopycnic-Cartesian coordinates. Ocean Modelling, 4(1), 55–88. [https://doi.org/10.1016/S1463-5003\(01\)](https://doi.org/10.1016/S1463-5003(01)00012-9) 00012-9
	- 142 Copernicus Climate Change Service. (2024). *ECMWF Reanalysis v5*. European Centre for Medium-Range Weather Forecasts. https://doi.org/10.48670/moi-00021
	- 144 Copernicus Marine Services. (2024). Global ocean physics reanalysis. Mercator Ocean International. https://doi.org/10.48670/moi-00021
	- de Lavergne, C., Groeskamp, S., Zika, J., & Johnson, H. L. (2022). Chapter 3 the role of mixing in the large-scale ocean circulation. In M. Meredith & A. Naveira Garabato (Eds.), Ocean mixing (pp. 35–63). Elsevier. [https://doi.org/10.1016/B978-0-12-821512-8.](https://doi.org/10.1016/B978-0-12-821512-8.00010-4) 149 00010-4
	- 150 GEBCO Bathymetric Compilation Group 2023. (2023). The GEBCO\_2023 Grid a continuous terrain model of the global oceans and land. NERC EDS British Oceanographic Data
	- Centre NOC. <https://doi.org/10.5285/f98b053b-0cbc-6c23-e053-6c86abc0af7b>
	- 153 Griffies, S. M. (2014). Elements of the modular ocean model (MOM). GFDL Ocean Group Tech. Rep., 7, 47. [https://mom-ocean.github.io/assets/pdfs/MOM5\\_manual.pdf](https://mom-ocean.github.io/assets/pdfs/MOM5_manual.pdf)
	- Griffies, S. M., Adcroft, A., & Hallberg, R. W. (2020). A primer on the vertical Lagrangian-
	- remap method in ocean models based on finite volume generalized vertical coordinates. Journal of Advances in Modeling Earth Systems,  $12(10)$ , e2019MS001954. [https://doi.](https://doi.org/10.1029/2019MS001954)
	- [org/10.1029/2019MS001954](https://doi.org/10.1029/2019MS001954)

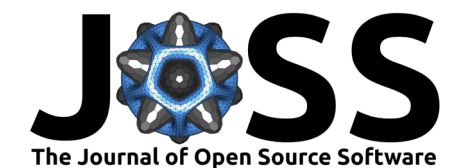

<span id="page-4-0"></span> Gula, J., Taylor, J., Shcherbina, A., & Mahadevan, A. (2022). Chapter 8 – submesoscale 160 processes and mixing. In M. Meredith & A. Naveira Garabato (Eds.), Ocean mixing (pp. 181–214). Elsevier. <https://doi.org/10.1016/B978-0-12-821512-8.00015-3>

<span id="page-4-10"></span>[H](https://github.com/ESMG/pyroms)edstrom, K., & contributors. (2023). Pyroms. In GitHub repository. GitHub. [https:](https://github.com/ESMG/pyroms) [//github.com/ESMG/pyroms](https://github.com/ESMG/pyroms)

- <span id="page-4-7"></span> Herzfeld, M., Schmidt, M., Griffies, S. M., & Liang, Z. (2011). Realistic test cases for limited 165 area ocean modelling. Ocean Modelling,  $37(1)$ ,  $1-34$ . [https://doi.org/10.1016/j.ocemod.](https://doi.org/10.1016/j.ocemod.2010.12.008) [2010.12.008](https://doi.org/10.1016/j.ocemod.2010.12.008)
- <span id="page-4-13"></span> Marshall, J., Adcroft, A., Hill, C., Perelman, L., & Heisey, C. (1997). A finite-volume, 168 incompressible Navier Stokes model for studies of the ocean on parallel computers. Journal of Geophysical Research: Oceans, 102(C3), 5753–5766. <https://doi.org/10.1029/96JC02775>
- <span id="page-4-1"></span> Melet, A. V., Hallberg, R., & Marshall, D. P. (2022). Chapter 2 – the role of ocean mixing in the climate system. In M. Meredith & A. Naveira Garabato (Eds.), Ocean mixing (pp. 5–34). Elsevier. https://doi.org/10.1016/B978-0-12-821512-8.00009-8
- <span id="page-4-12"></span>173 Naughten, K., & Jones, D. (2023). MITgcm\_python. In GitHub repository. GitHub. [https:](https://github.com/knaughten/mitgcm_python) 174 /github.com/knaughten/mitgcm\_python
- <span id="page-4-3"></span>175 Orlanski, I. (1976). A simple boundary condition for unbounded hyperbolic flows. Journal of Computational Physics, 21(3), 251–269. [https://doi.org/10.1016/0021-9991\(76\)90023-1](https://doi.org/10.1016/0021-9991(76)90023-1)
- <span id="page-4-14"></span><span id="page-4-11"></span><span id="page-4-9"></span><span id="page-4-8"></span><span id="page-4-6"></span><span id="page-4-5"></span><span id="page-4-4"></span><span id="page-4-2"></span> Polton, J., Harle, J., Holt, J., Katavouta, A., Partridge, D., Jardine, J., Wakelin, S., Rulent, J., Wise, A., Hutchinson, K., Byrne, D., Bruciaferri, D., O'Dea, E., De Dominicis, M., Mathiot, P., Coward, A., Yool, A., Palmiéri, J., Lessin, G., … Rousset, C. (2023). Reproducible and 180 relocatable regional ocean modelling: Fundamentals and practices. Geoscientific Model Development, 16(5), 1481–1510. https://doi.org/10.5194/gmd-16-1481-2023
- 10 Marshall, J., [A](https://doi.org/10.5194/gmd-16-1481-2023)dero, H. Hill, C., Perleman, L., & Heisey C. (1997). A finite volting mentalisation (Note that the common scheme of the state of the state of the state of the state of the state of the state of the state Ross, A. C., Stock, C. A., Adcroft, A., Curchitser, E., Hallberg, R., Harrison, M. J., Hedstrom, K., Zadeh, N., Alexander, M., Chen, W., Drenkard, E. J., Pontavice, H. du, Dussin, R., Gomez, F., John, J. G., Kang, D., Lavoie, D., Resplandy, L., Roobaert, A., … Simkins, J. 185 (2023). A high-resolution physical–biogeochemical model for marine resource applications in 186 the northwest Atlantic (MOM6-COBALT-NWA12 v1.0). Geoscientific Model Development, 16(23), 6943–6985. https://doi.org/10.5194/gmd-16-6943-2023
	- Ross, A. C., Stock, C. A., Koul, V., Delworth, T. L., Lu, F., Wittenberg, A., & Alexander, M. A. (2024). Dynamically downscaled seasonal ocean forecasts for North American East Coast ecosystems. EGUsphere, 2024, 1–40. <https://doi.org/10.5194/egusphere-2024-394>
	- Shchepetkin, A. F., & McWilliams, J. C. (2005). The regional oceanic modeling system (ROMS): A split-explicit, free-surface, topography-following-coordinate oceanic model. Ocean Modelling, 9(4), 347–404. https://doi.org/10.1016/j.ocemod.2004.08.002
	- Silvestri, S., Wagner, G. L., Hill, C., Ardakani, M. R., Blaschke, J., Campin, J.-M., Churavy, V., Constantinou, N. C., Edelman, A., Marshall, J., Ramadhan, A., Souza, A., & Ferrari, R. (2023). Oceananigans.jl: A model that achieves breakthrough resolution, memory, and energy efficiency in global ocean simulations. <https://arxiv.org/abs/2309.06662>
	- Simkins, J., Cermak, R., Hedstrom, K., & Gibson, A. (2021). Earth System Modeling Group (ESMG) gridtools. In GitHub repository. GitHub. <https://github.com/ESMG/gridtools>
	- Teng, Y.-C., Ross, A., & Morrison, T. (2023). CEFI-regional-MOM6: Essential tools, XML files, and source codes for collaborators of the Climate, Ecosystems, and Fisheries Initiative (CEFI) to conduct simulations. In GitHub repository. GitHub. [https://github.com/](https://github.com/NOAA-GFDL/CEFI-regional-MOM6) [NOAA-GFDL/CEFI-regional-MOM6](https://github.com/NOAA-GFDL/CEFI-regional-MOM6)
	- Zhuang, J., Dussin, R., Huard, D., Bourgault, P., Banihirwe, A., Raynaud, S., Malevich, B., Schupfner, M., Filipe, Levang, S., Gauthier, C., Jüling, A., Almansi, M., Scott, R., RondeauG, Rasp, S., Smith, T. J., Stachelek, J., Plough, M., & Li, X. (2023).

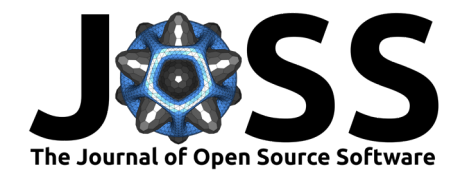

<sup>207</sup> xESMF: Universal regridder for geospatial data. In GitHub repository. Zenodo. [https:](https://github.com/pangeo-data/xESMF) <sup>208</sup> [//github.com/pangeo-data/xESMF](https://github.com/pangeo-data/xESMF)

PRAFT